# **PowerOrm Documentation**

*Release 1.0-beta.1*

**Eddilbert Macharia**

**Jan 08, 2019**

### **Contents**

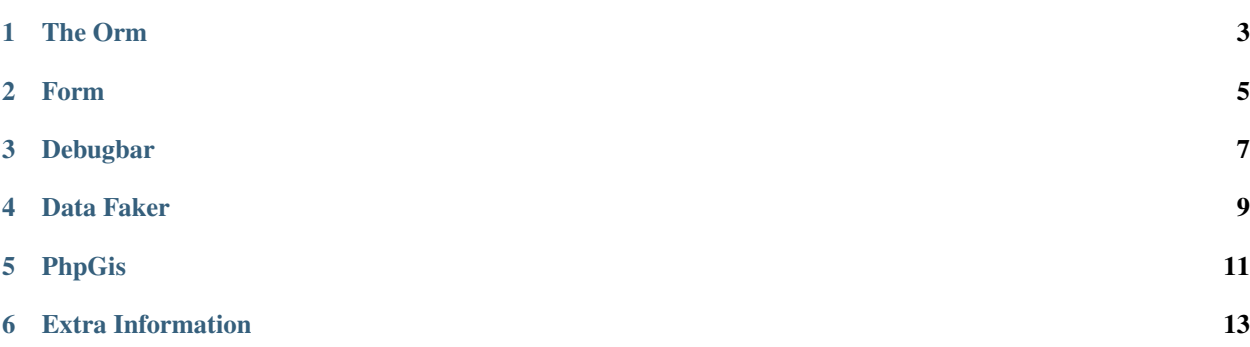

A set of Components that easily integrate to you php project.

Note: You can get a [Demo App](https://github.com/eddmash/powerocomponentsdemo) that show this componets in use.

Visit a [Live Demo of the App](https://powerocomponentsdemo.herokuapp.com) that shows this componets in use.

The Orm

<span id="page-6-0"></span>Powerorm is an object-relational mapper in which you describe your database layout in PHP code.

Form

<span id="page-8-0"></span>Dealing with HTML forms is one of the most common - and challenging - tasks for a web developer. Powerform component makes dealing with forms easy.

Debugbar

<span id="page-10-0"></span>Debugbar Displays a debug bar in the browser with information from php.

Data Faker

<span id="page-12-0"></span>Data Faker Generate dummy data for powerorm models.

PhpGis

<span id="page-14-0"></span>PhpGis Makes the powerorm work with gis data.

### Extra Information

#### <span id="page-16-0"></span>titlesonly

#### maxdepth 1

orm/index form/index debugger/index faker/index phpgis/index license changelog

• License Agreement

• Change Log